, tushu007.com

<<Photoshop CS5 >>

<<Photoshop CS5 >>

- 13 ISBN 9787121125867
- 10 ISBN 7121125862

出版时间:2011-2

页数:247

PDF

http://www.tushu007.com

<<Photoshop CS5 >>

 $\ddot{\mathbf{u}}$  , and  $\ddot{\mathbf{u}}$  , and  $\ddot{\mathbf{v}}$  , and  $\ddot{\mathbf{v}}$  , and  $\ddot{\mathbf{v}}$  , and  $\ddot{\mathbf{v}}$  , and  $\ddot{\mathbf{v}}$  , and  $\ddot{\mathbf{v}}$  , and  $\ddot{\mathbf{v}}$  , and  $\ddot{\mathbf{v}}$  , and  $\ddot{\mathbf{v}}$  , and  $\ddot{\mathbf{v}}$  , and  $\ddot{\$ 

 $\Box$ 

 $\frac{1}{2}$  and  $\frac{1}{2}$  and  $\frac{1}{2}$  a

, tushu007.com

 $4$ 

 $\kappa$ 

★ 想一想 这个模块包括两部分内容:"疑难解答"就读者在学习过程中最常遇到的问题进行

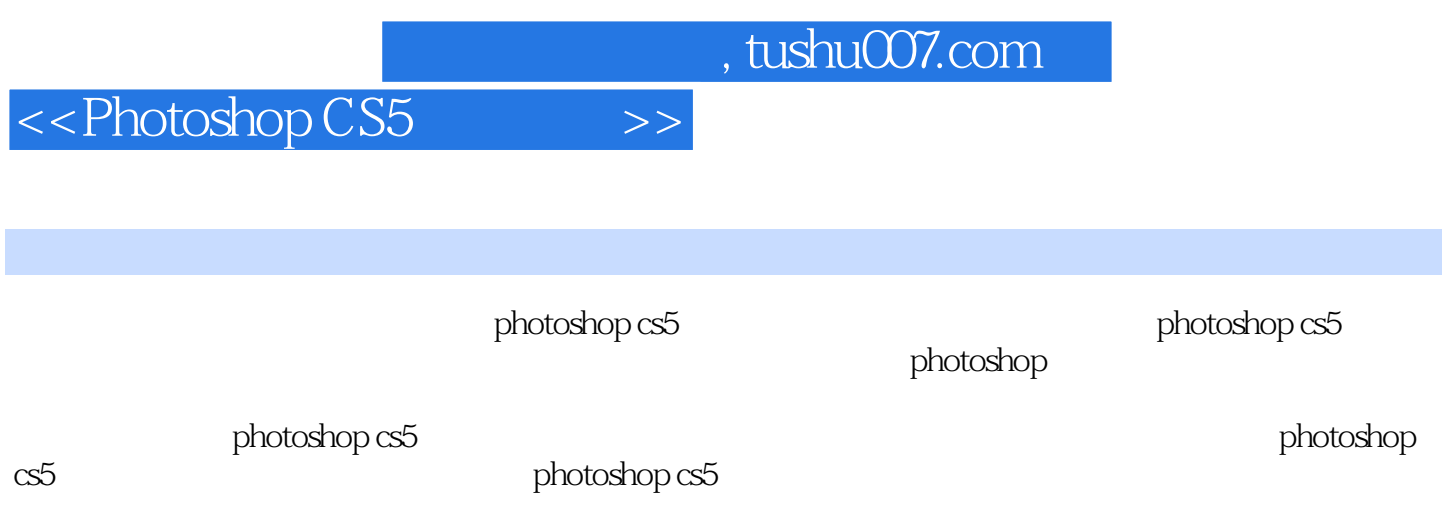

 $,$  tushu007.com

## <<Photoshop CS5 >>

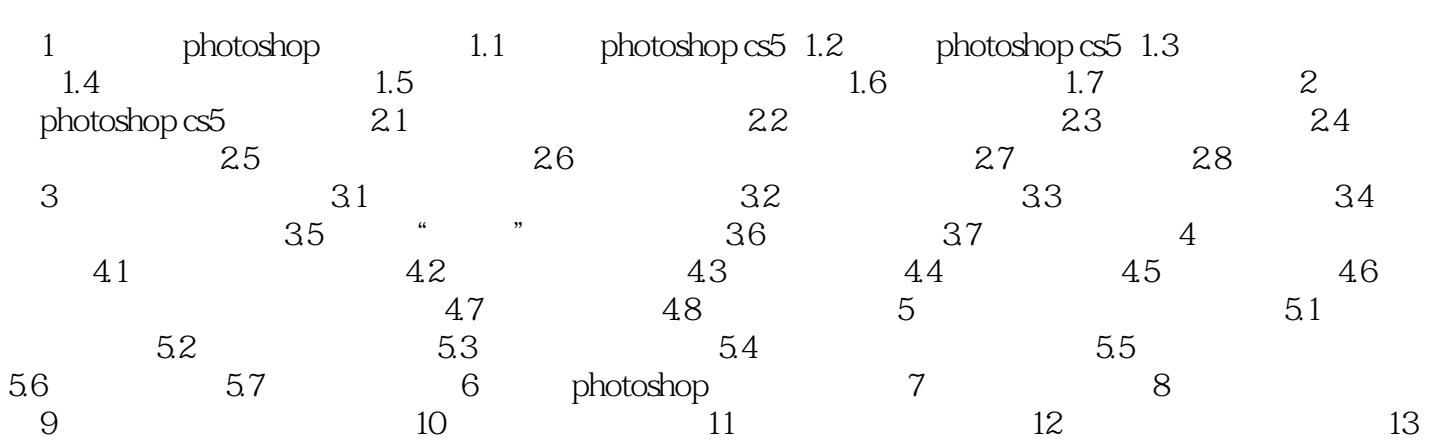

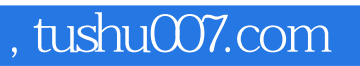

## <<Photoshop CS5 >>

本站所提供下载的PDF图书仅提供预览和简介,请支持正版图书。

更多资源请访问:http://www.tushu007.com